## Exercices Alternatifs

# Déformer un carré en un cercle

 $\langle$  62002 Frédéric Le Roux, Arnaud Chéritar (copyleft [LDL](http://garp.univ-bpclermont.fr/guilde/Guilde/Licence/ldl.html) : [Licence](http://garp.univ-bpclermont.fr/guilde/Guilde/Licence/ldl.html) [pour](http://garp.univ-bpclermont.fr/guilde/Guilde/Licence/ldl.html) [Documents](http://garp.univ-bpclermont.fr/guilde/Guilde/Licence/ldl.html) [Libres\)](http://garp.univ-bpclermont.fr/guilde/Guilde/Licence/ldl.html).

Sources et figures: [Carre-en-cercle/](http://matexo.emath.fr/exemaalt/exos_individuels/tex/Carre-en-cercle).

Version imprimable: [Carre-en-cercle.pdf](http://matexo.emath.fr/exemaalt/exos_individuels/pdf_imprimable/Carre-en-cercle.pdf)

Topologie. DEUG deuxième année. Angle pédagogique : Visualisation.

Objectifs et commentaires. Cet exercice peut constituer une introduction a` la notion  $d'hom'sub>homorphisme.$  Il a aussi l'intérêt de demander aux étudiants de modéliser une déformation décrite géométriquement par une formule. On fait ainsi apparaître une utilisation "concrète" d'une fonction de trois variables.

On peut visualiser la d´eformation avec un petit programme, par exemple en Maple, disponible sur le site d'EXEMAALT :

http://matexo.emath.fr/exemaalt/exos [individuels/tex/Carre-en-cercle/Carre-en-cercle.mws](http://matexo.emath.fr/exemaalt/exos_individuels/tex/Carre-en-cercle/Carre-en-cercle.mws) Les formules pour déformer un bateau en un crabe sont malheureusement un peu plus compliquées...

On travaille dans le plan. Soit S le cercle de centre  $(0, 0)$  et de rayon 1, et C le carré de sommets  $(1, 1)$ ,  $(-1, 1), (-1, -1)$  et  $(1, -1)$  (voir la figure).

On voudrait construire une application q du plan dans lui-même qui envoie le carré  $C$  sur le cercle S. L'idée de la construction est donnée par la figure, voici des précisions :

- 1. l'application q fixe le point  $O = (0, 0)$ ;
- 2. pour chaque demi-droite  $\Delta$  issue de O,  $\Delta$  coupe le carré C en un (unique) point  $v_1$ , et le cercle S en un (unique) point  $v_2$ . En restriction à  $\Delta$ , q coïncide avec l'unique homothétie qui envoie  $v_1$ sur  $v_2$ .

## Question 1. Formule

Donner une formule pour une application  $q$  ayant les propriétés requises.

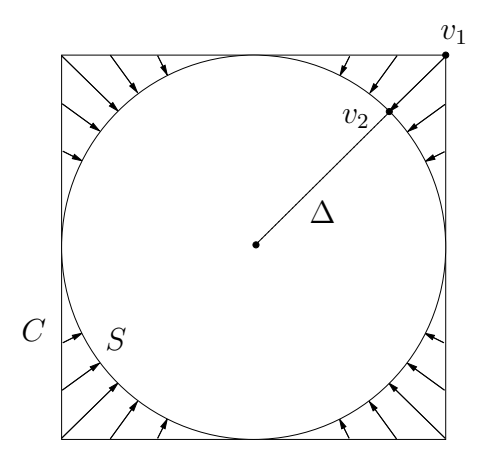

FIG. 1: L'application  $q$ 

Petite aide Quelles est la norme qui a pour boule unité le disque dessiné sur la figure ? Même question pour le carré. On peut utiliser ces deux normes...

#### Grosse aide [1](#page-1-0)

a. Soit v un vecteur non nul du plan, et  $\Delta_v$  la demi-droite issue de O contenant v. Donner, en fonction de v, les vecteurs v<sub>1</sub> et v<sub>2</sub> intersection de  $\Delta_v$  avec le carré et le cercle (indication : utiliser la norme euclidienne  $||v||_2$  et la "norme infini"  $||v||_{\infty}$ ).

**b.** Donner le rapport de l'homothètie qui envoie  $v_1$  sur  $v_2$ : en fonction de  $v_1$ ; puis en fonction de v.

<span id="page-1-0"></span><sup>&</sup>lt;sup>1</sup>Adapter l'aide au niveau de difficulté cherché; si l'on a assez de temps, le plus intéressant est probablement de ne pas donner d'aide du tout (même si, dans ce cas, les étudiants ne suivront sans doute pas la piste la plus courte).

c. Donner  $q(v)$  en fonction de v.

### Question 2. Réciproque

a. On définit une application h de manière similaire à l'application g ci-dessus, mais en inversant les rôles du carré et du cercle. En vous inspirant du A, donner une formule pour  $h$ .

**b.** Vérifier que q et h sont deux applications réciproques.

## Question 3. Continuité

Montrer que  $q$  et  $h$  sont continues.

## Question 4. Déformation

On voudrait maintenant "déformer progressivement le carré C vers le cercle  $S$ ". Pour faire ca, on rajoute un paramètre "temps"  $t \in [0, 1]$ . Soit v un point du carré, on notera  $q_t(v)$  la position de v au temps t. On veut avoir les propriétés suivantes :  $g_0(v) = v$ ;  $g_1(v)$  est le point  $g(v)$  du cercle S; et quand t varie entre 0 et 1,  $g_t(v)$  parcourt le segment [v  $g(v)$ ] à vitesse constante.

Donner une formule pour  $g_t(v)$ . Dessiner l'image du carré  $C$  par l'application  $g_{\frac{1}{2}}$  (que deviennent les coins du carré ?...).

Expliquer comment on peut utiliser cette formule pour réaliser un programme sur ordinateur qui affiche la déformation.

**Commentaire** Une application bijective, continue, et dont la réciproque est continue est appelée un homéomorphisme : ainsi, les applications q et h ci-dessus sont des homéomorphismes du plan dans le plan.